# CrystalOrientationDによる極点図の描画

# 入力は、極点図上の方位を2点 (α、β)とhklの入力 結晶方位の場合 (0,0)=hkl,(0,180) = uvw

Ver1.20以降、極点図を精密描画しています

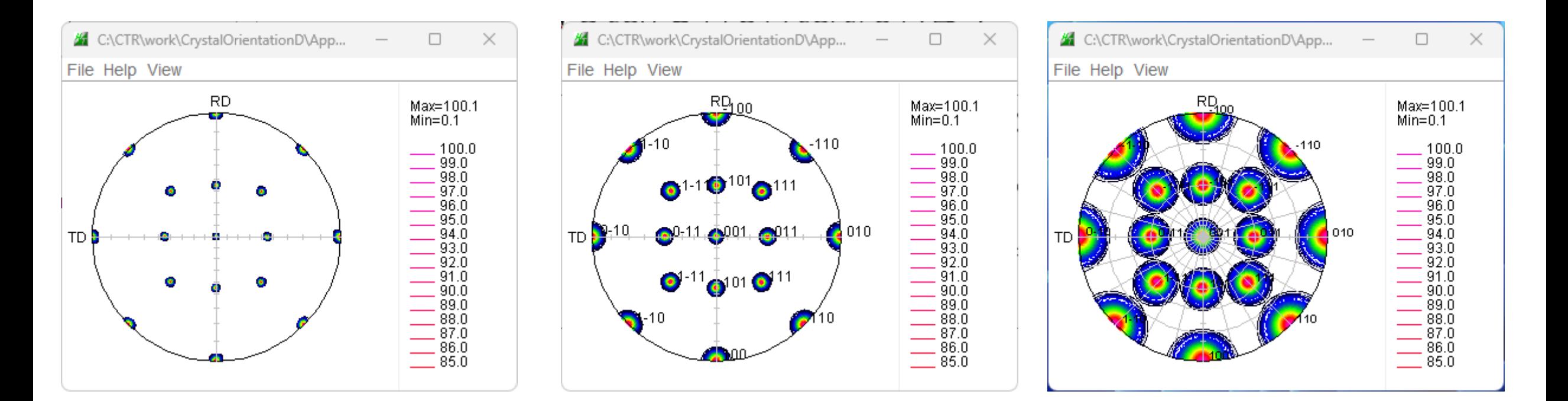

## Cubic

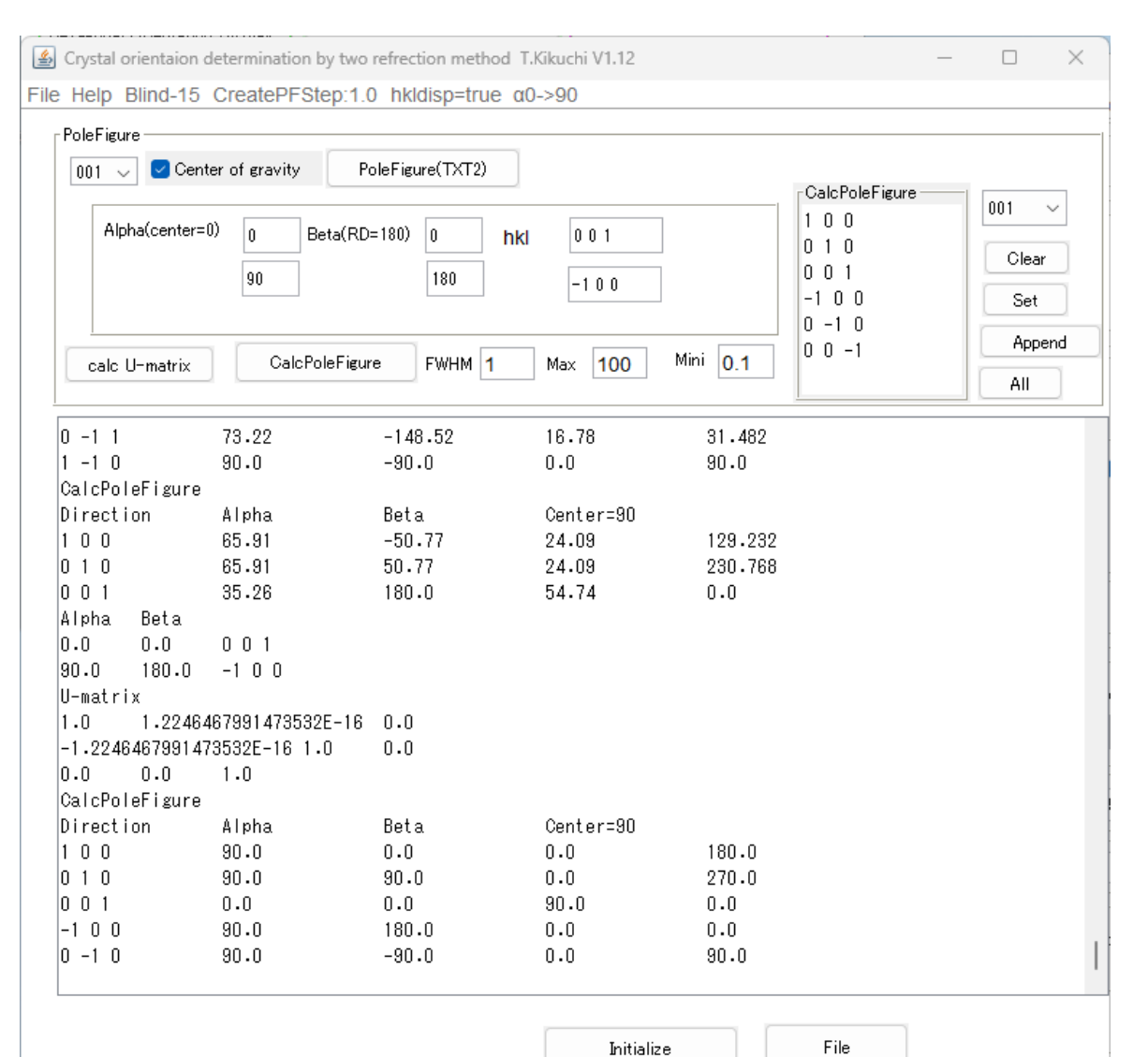

Initialize

 $RQ100$  ${0,0,1}$  $_{\text{TD}}$   $\frac{1}{2}$  0-10.  $1001$  $1010$  $-100$ 

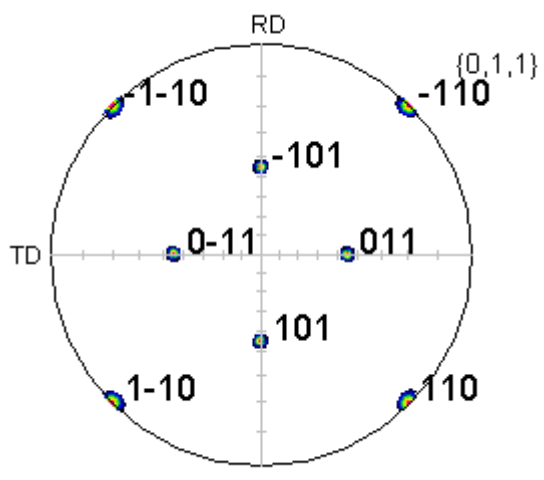

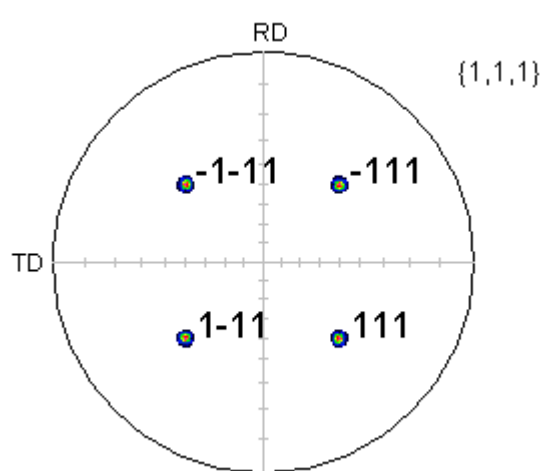

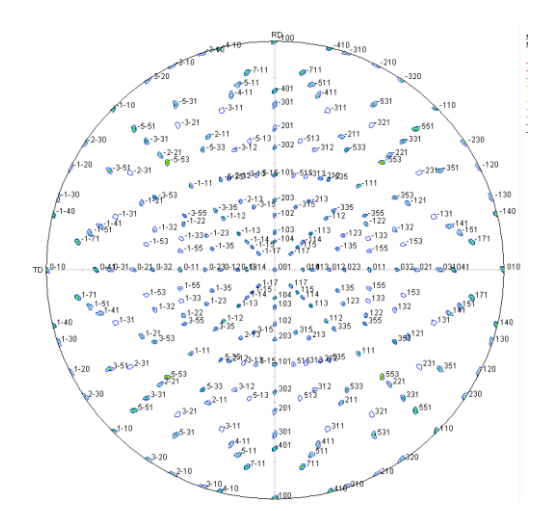

## Copper

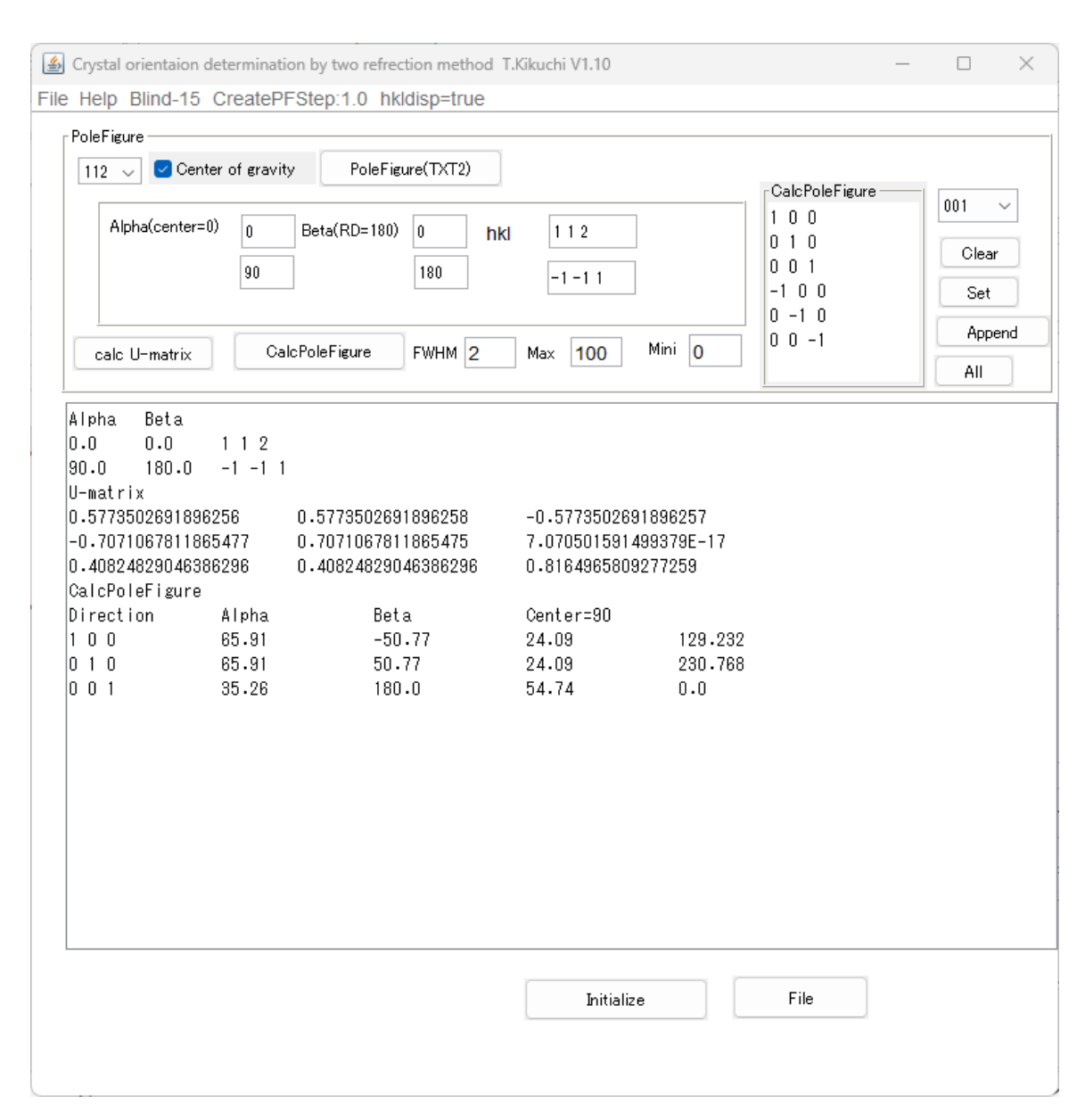

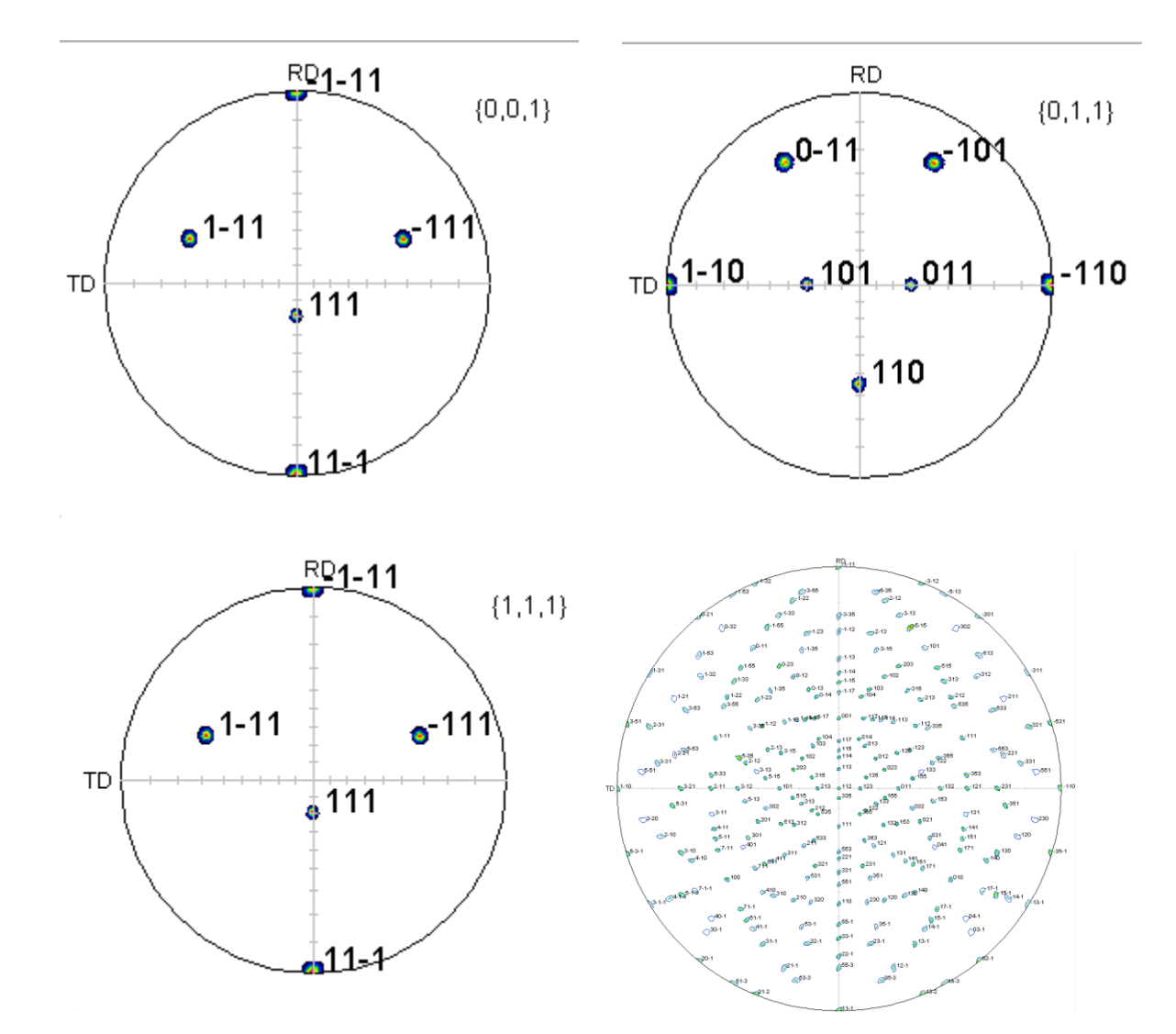

## Goss

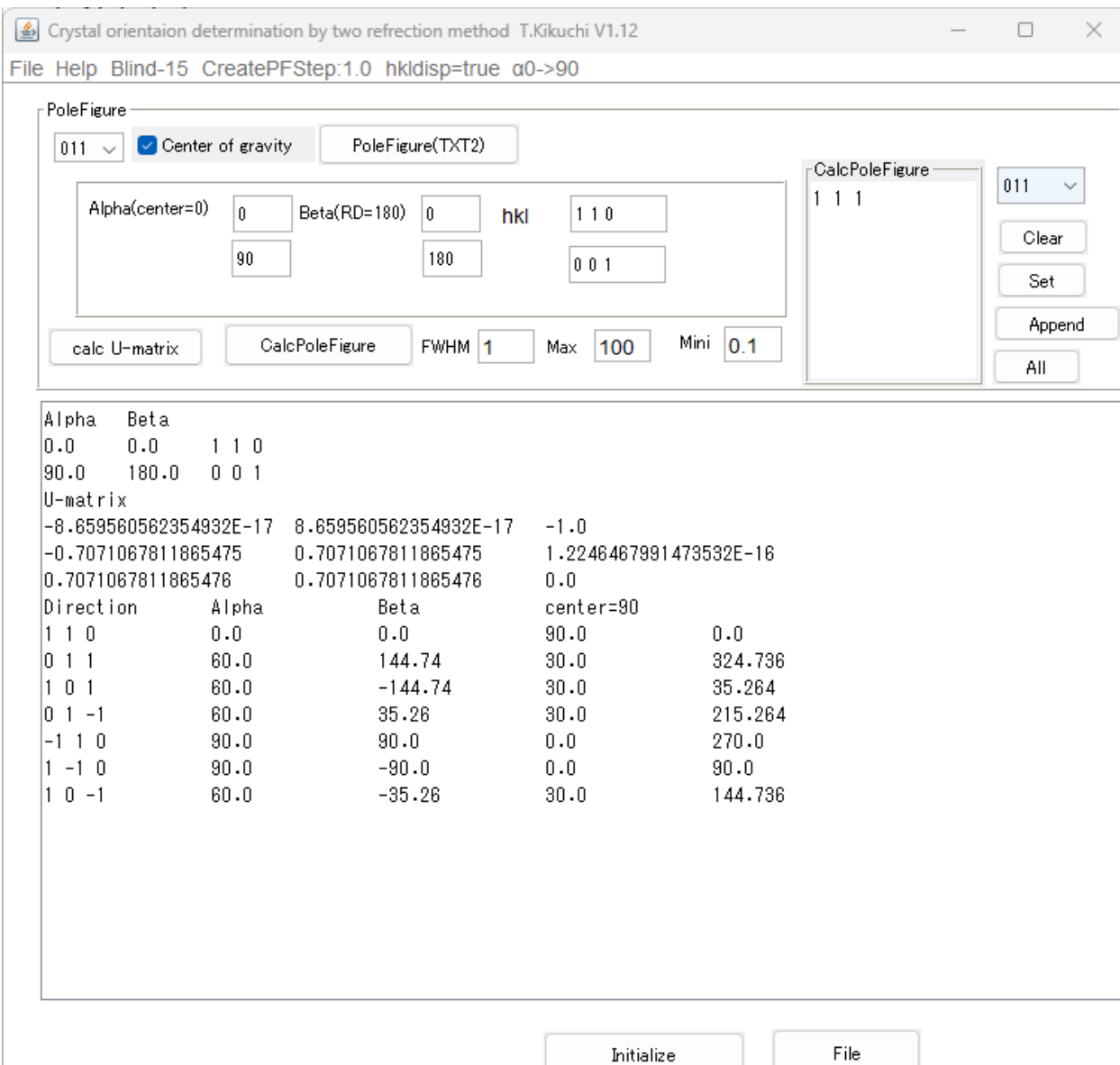

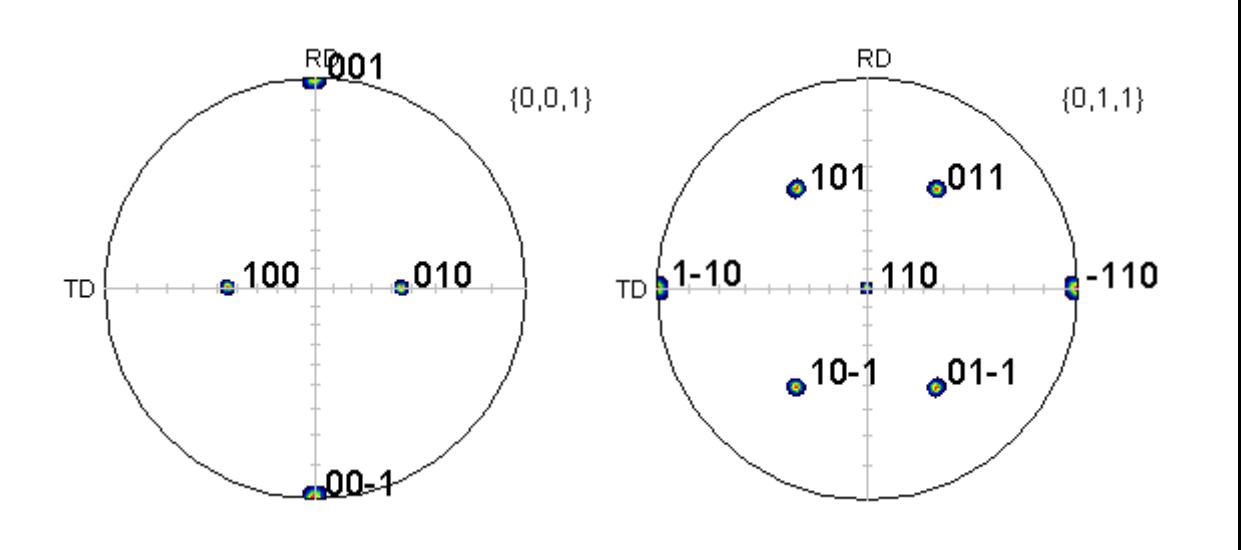

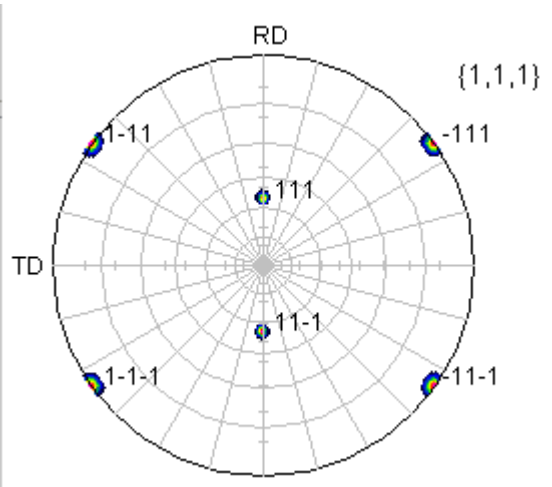

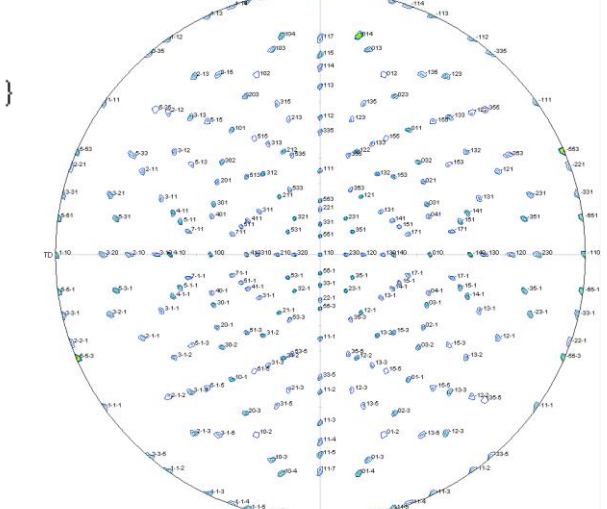

### Brass

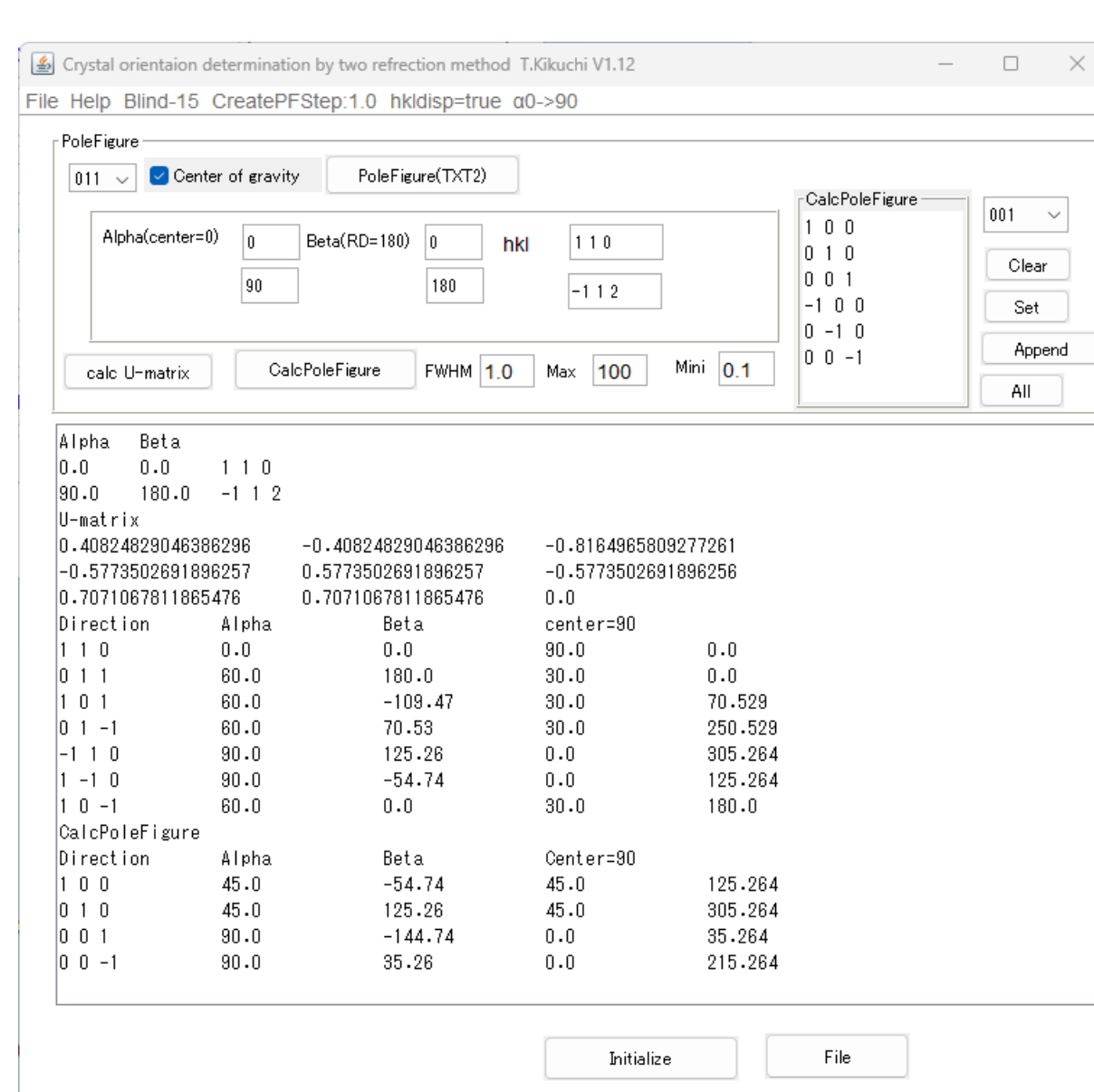

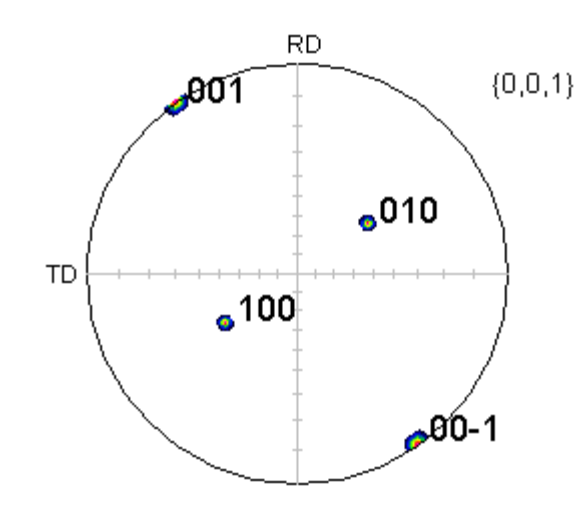

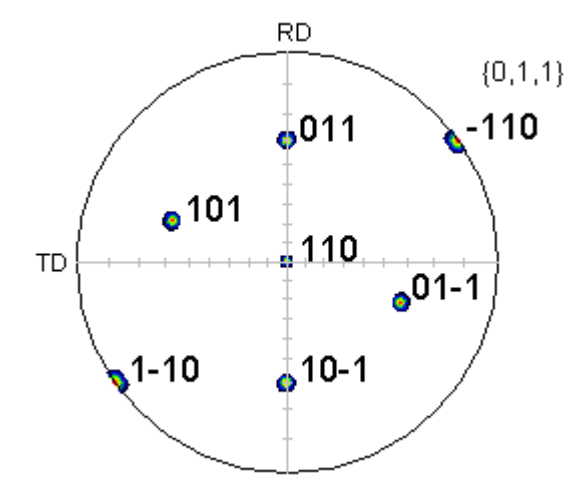

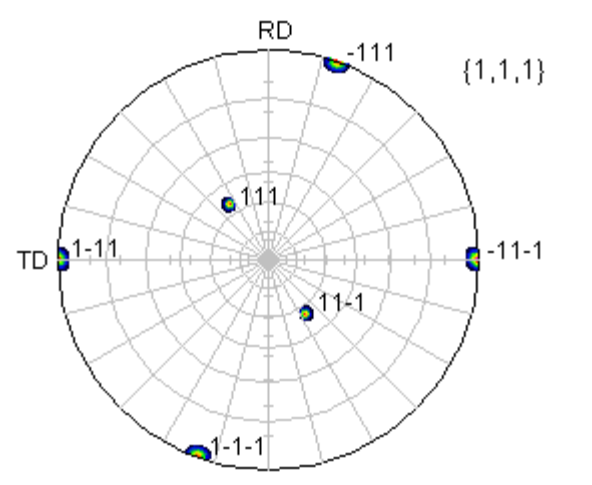

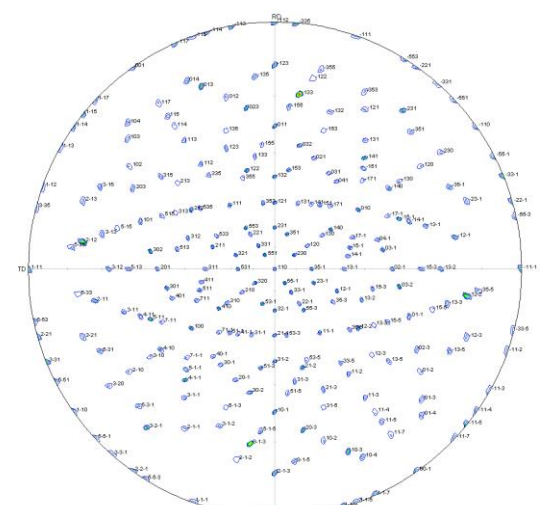

S

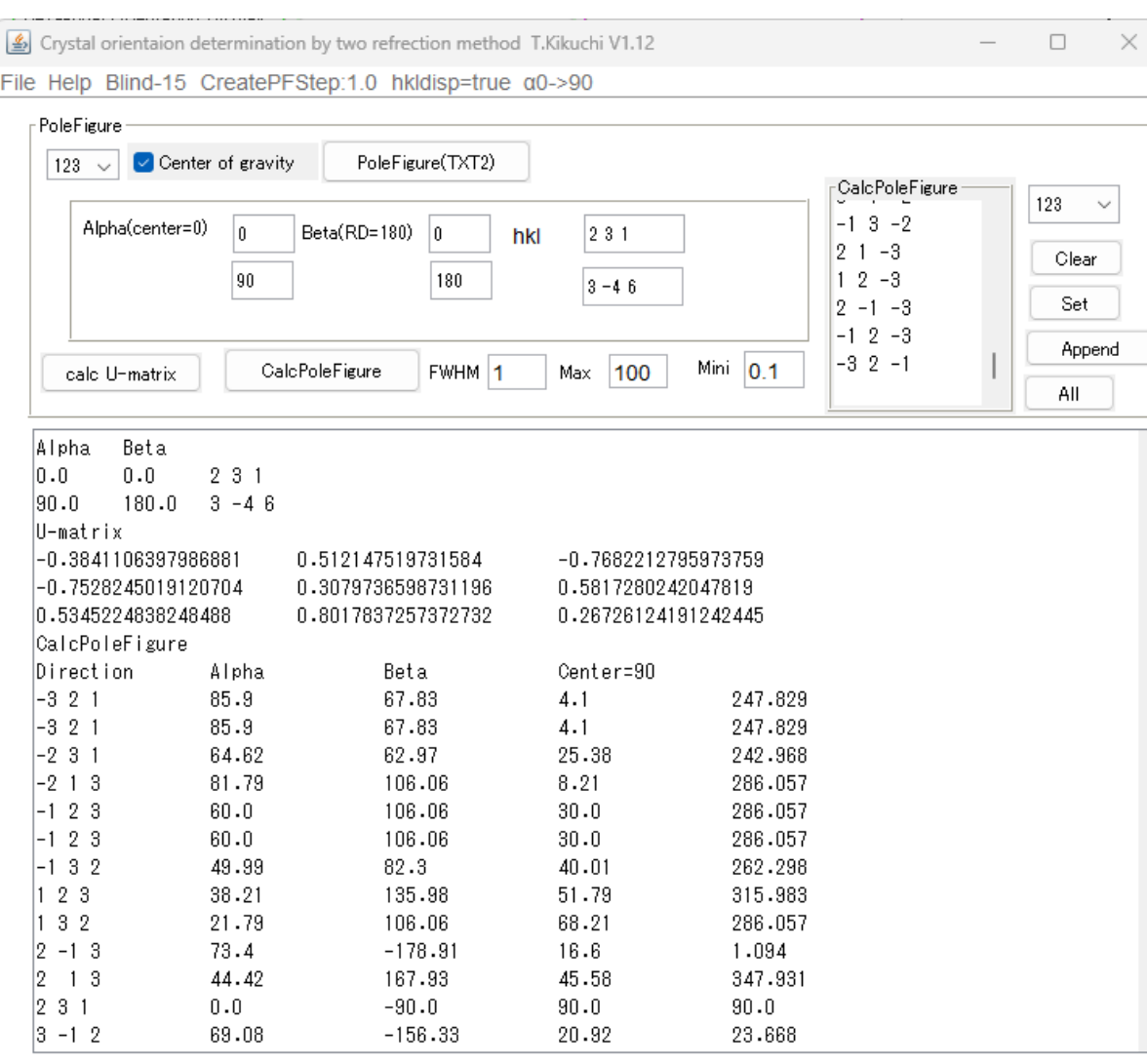

Initialize

File

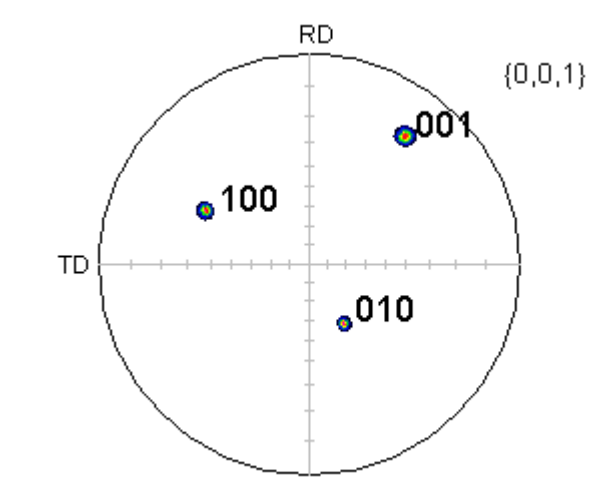

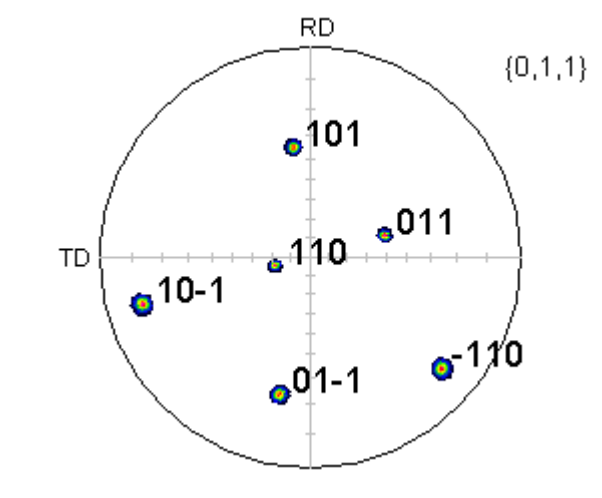

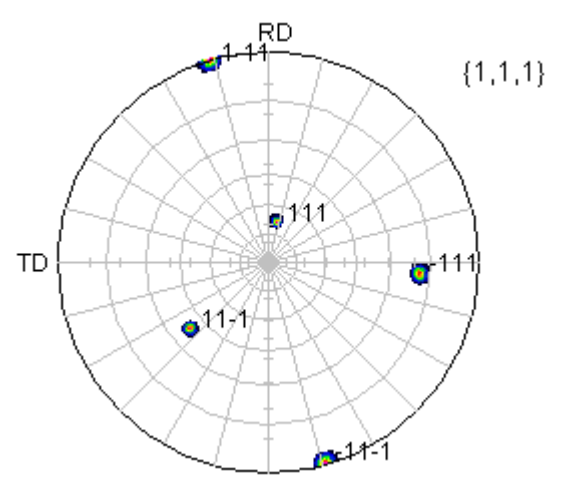

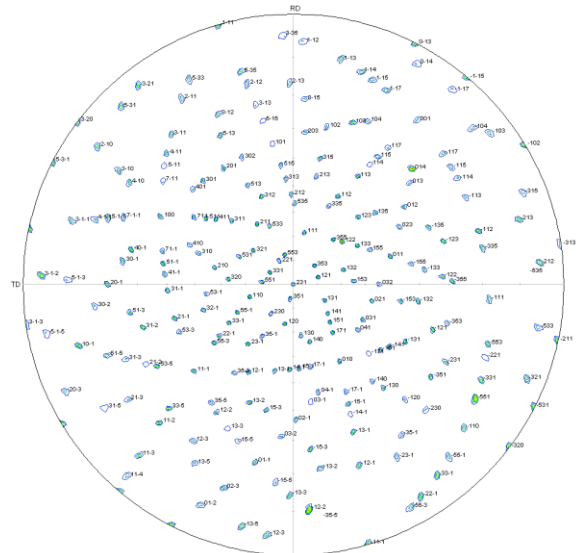

#### 応用 リガクX線の手引き、冷間圧延70-30CuZu、付録(110)標準投影図を右に35度回転

(110)標準投影図

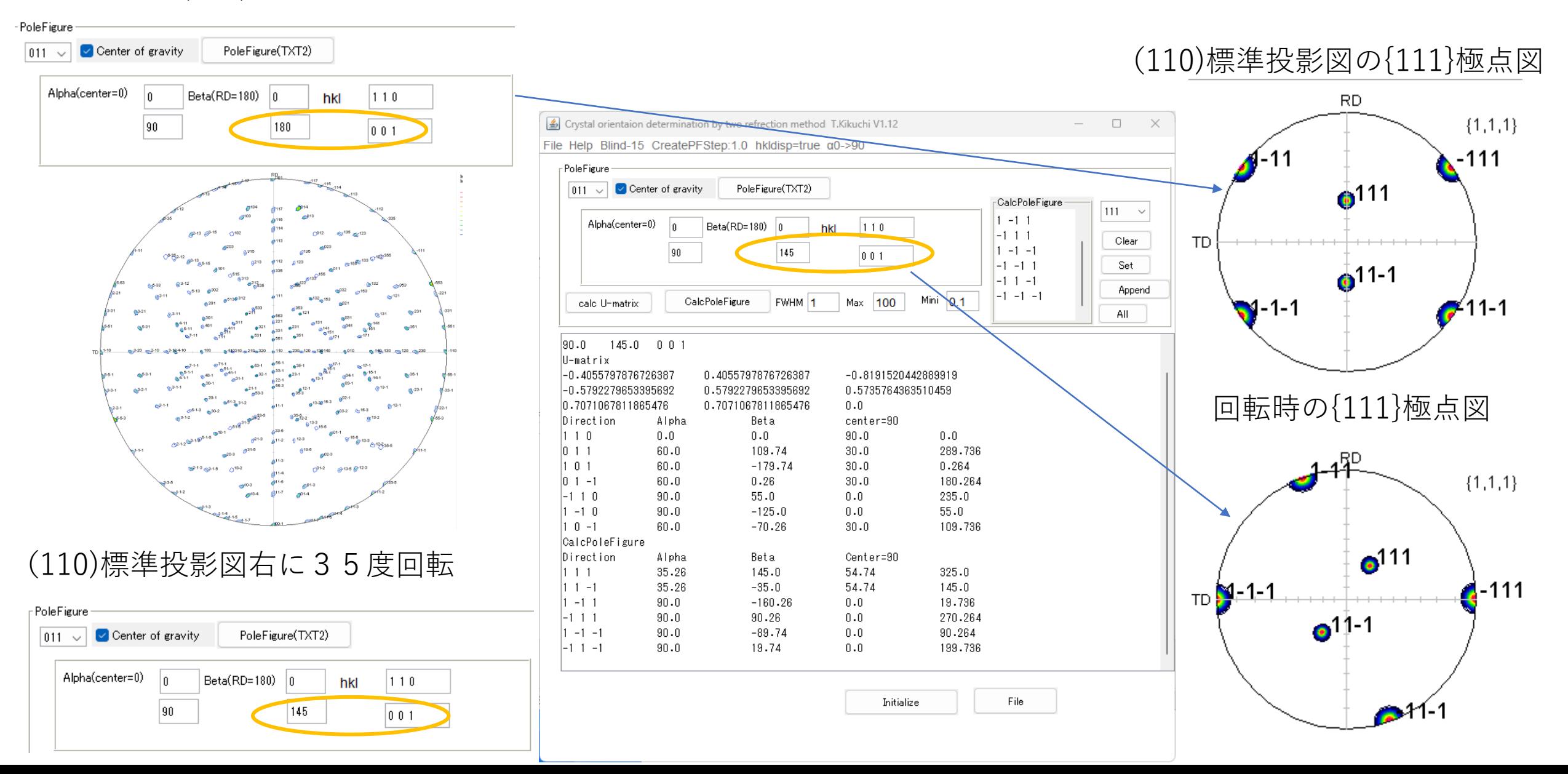